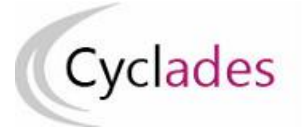

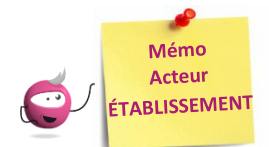

# **GÉRER LES PARAMÈTRES D'INSCRIPTIONS**

Cette fiche mémo a pour but de vous présenter les actions à entreprendre, idéalement avant le début de la session, pour vérifier les paramètres d'inscriptions.

Les différents onglets présentés dans ce mémo se trouvent tous dans le menu **Inscription > Inscrire > Paramètres** 

#### **d'inscriptions**

Les onglets à vérifier sont :

- Catégories
- Qualifications et enseignements
- Division de Classe
- Statuts
- Habilitations CCF (uniquement BCP)

# **Catégories**

Dans cet onglet (non présent pour le domaine CL), je peux consulter les catégories de candidats gérées dans mon établissement.

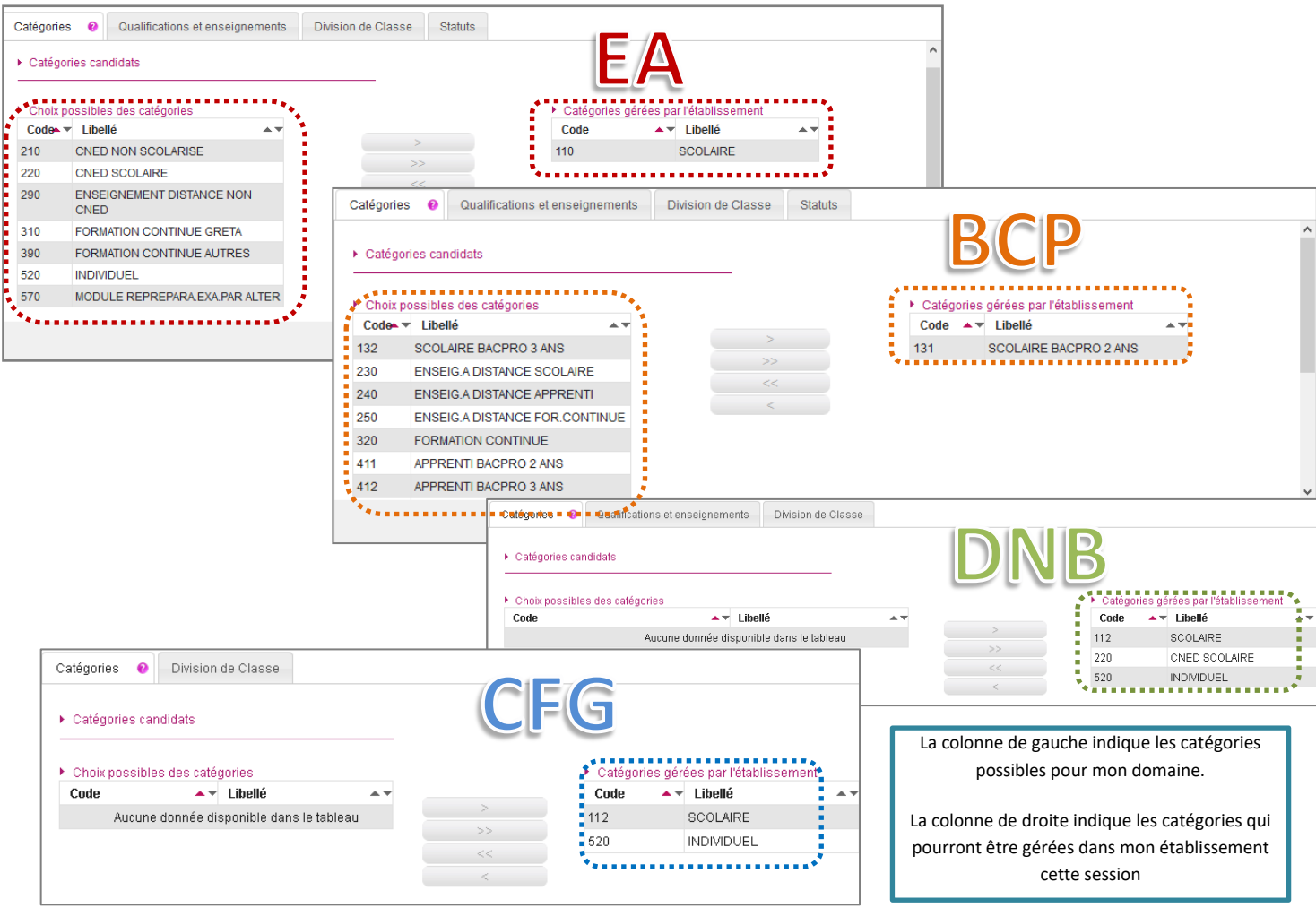

# **Qualifications et enseignements**

Dans cet onglet (non présent pour le domaine CFG), je peux consulter les séries gérées dans mon établissement.

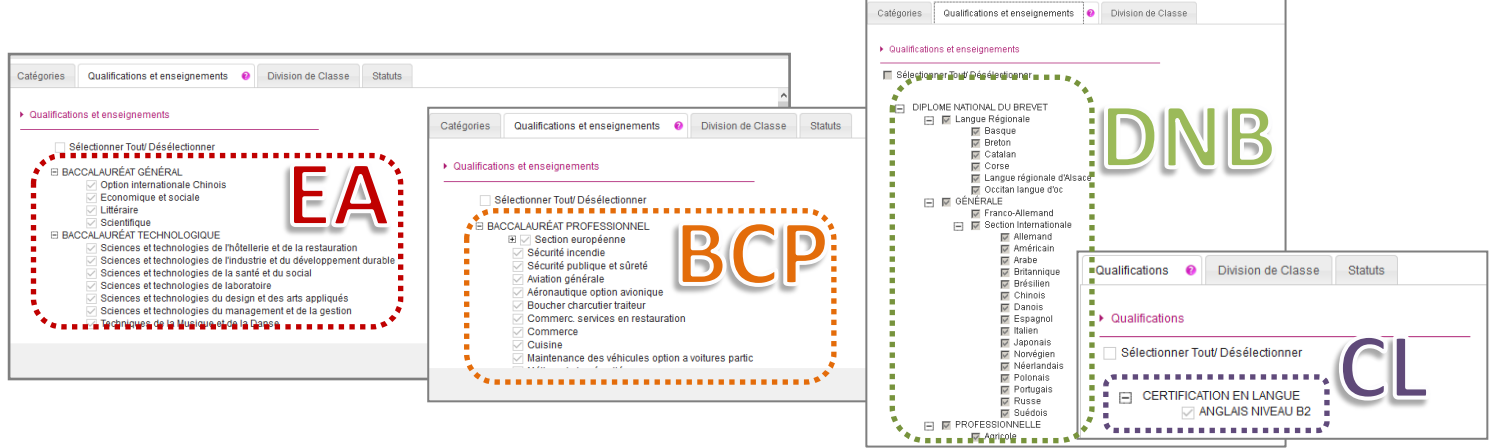

En tant qu'établissement, je n'ai pas l'habilitation nécessaire pour modifier ces données. C'est au gestionnaire du service Examens que revient cette responsabilité.

Toutefois, je peux consulter et peux contacter le gestionnaire du service Examens si nécessaire.

#### **Division de classe Statuts**

L'import des candidatures via les fichiers BEE crée automatiquement les divisions de classe manquantes.

Néanmoins, je peux ajouter manuellement une division de classe manquante.

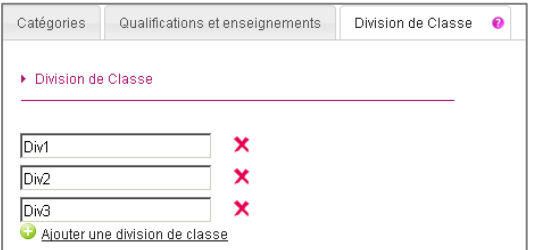

Je peux également renommer/supprimer une division de classe si aucun candidat n'y est rattaché.

Cet onglet n'est visible qu'aux EA et au BCP pour les établissements privés (statut « privé sous contrat » ou « privé hors contrat »).

Il permet de consulter la liste des qualifications (séries ou spécialités) qui ont un statut différent de l'établissement.

C'est ce statut qui est pris en compte lors de l'inscription des candidats.

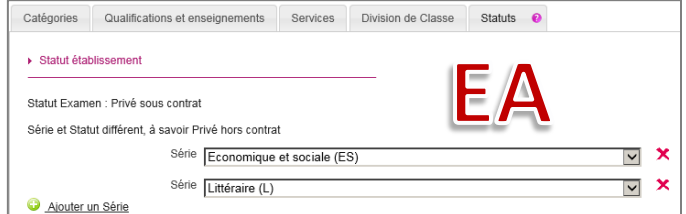

# **Habilitations CCF (spécifique BCP)**

Cet onglet, spécifique au BCP, n'est visible que :

- pour les établissements « *Public E.N* » autorisant la catégorie de candidats 320 (formation continue)
- et les établissements « *Public E.N* » ou « *Privé sous-contrat ou homologué E.N* » ou « *Privé hors contrat ou non homologué E.N* » autorisant les catégories de candidats : 411 (apprentis bacpro 2ans), 412 (apprentis bacpro 3 ans) et 413 (apprentis bacpro 1 an).

Il permet de consulter les spécialités habilitées au CCF.

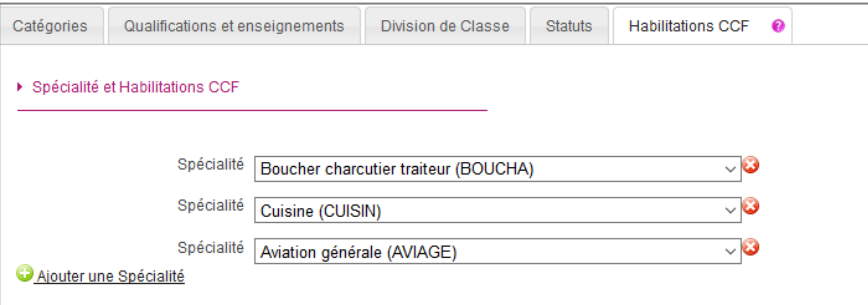